## **Policy Iteration**

Start with a randomly chosen initial policy  $\pi_0$ 

Iterate until there is no change in utilities:

1. Policy evaluation, given a policy  $\pi_i$ , calculate the utility U<sub>i</sub>(s) of every state s using policy  $\pi_i$  by solving the system of equations:

$$
U_i(s) = R(s) + \gamma \sum_{s'} P(s' \mid s, \pi_i(s)) U_i(s')
$$

2. Policy improvement: calculate the new policy  $\pi_i$  using one-step look-ahead based on  $U_i$  (s):

$$
\pi^*(s) = \operatorname*{argmax}_{a \in A(s)} \sum_{s'} P(s' \mid s, a) U(s')
$$

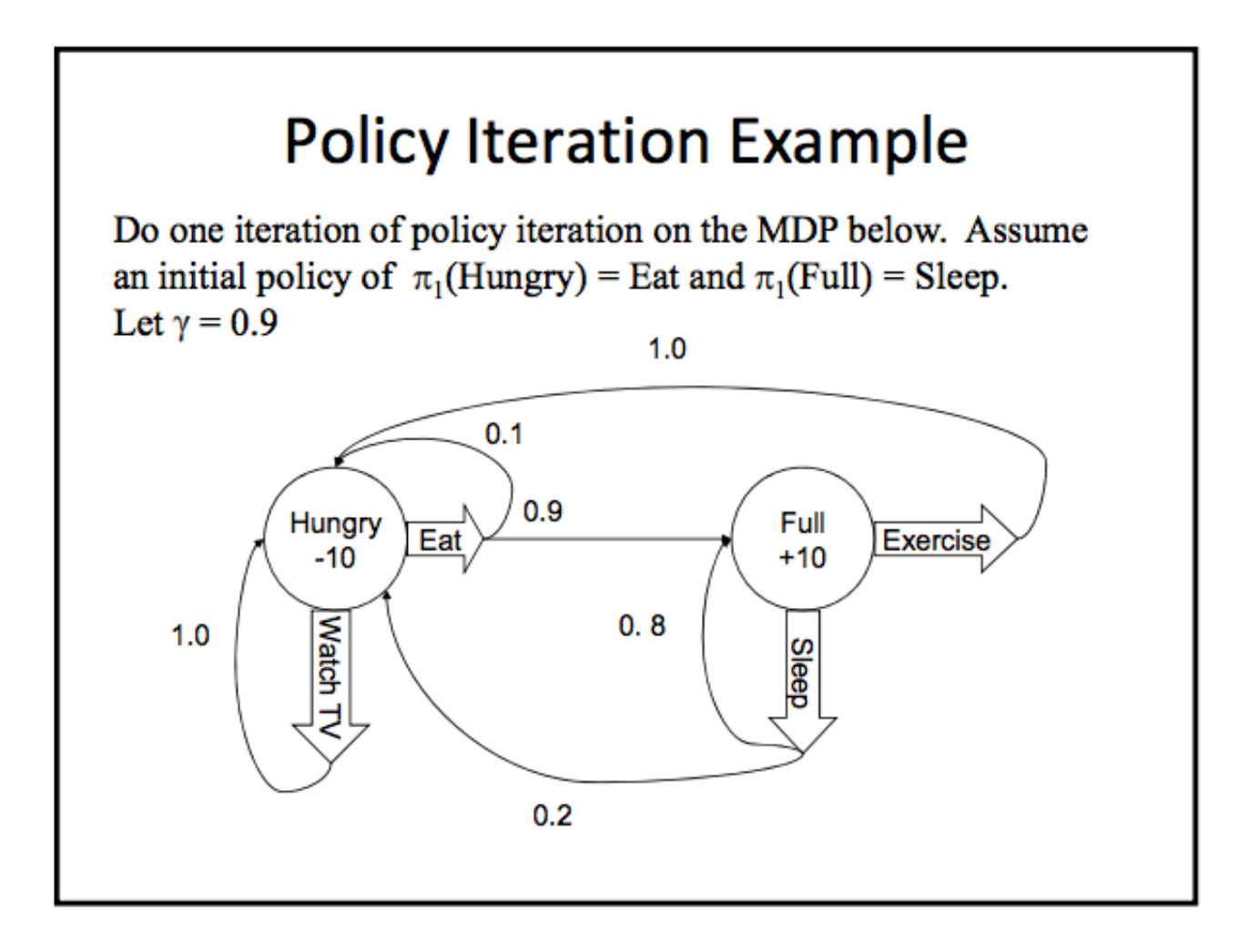

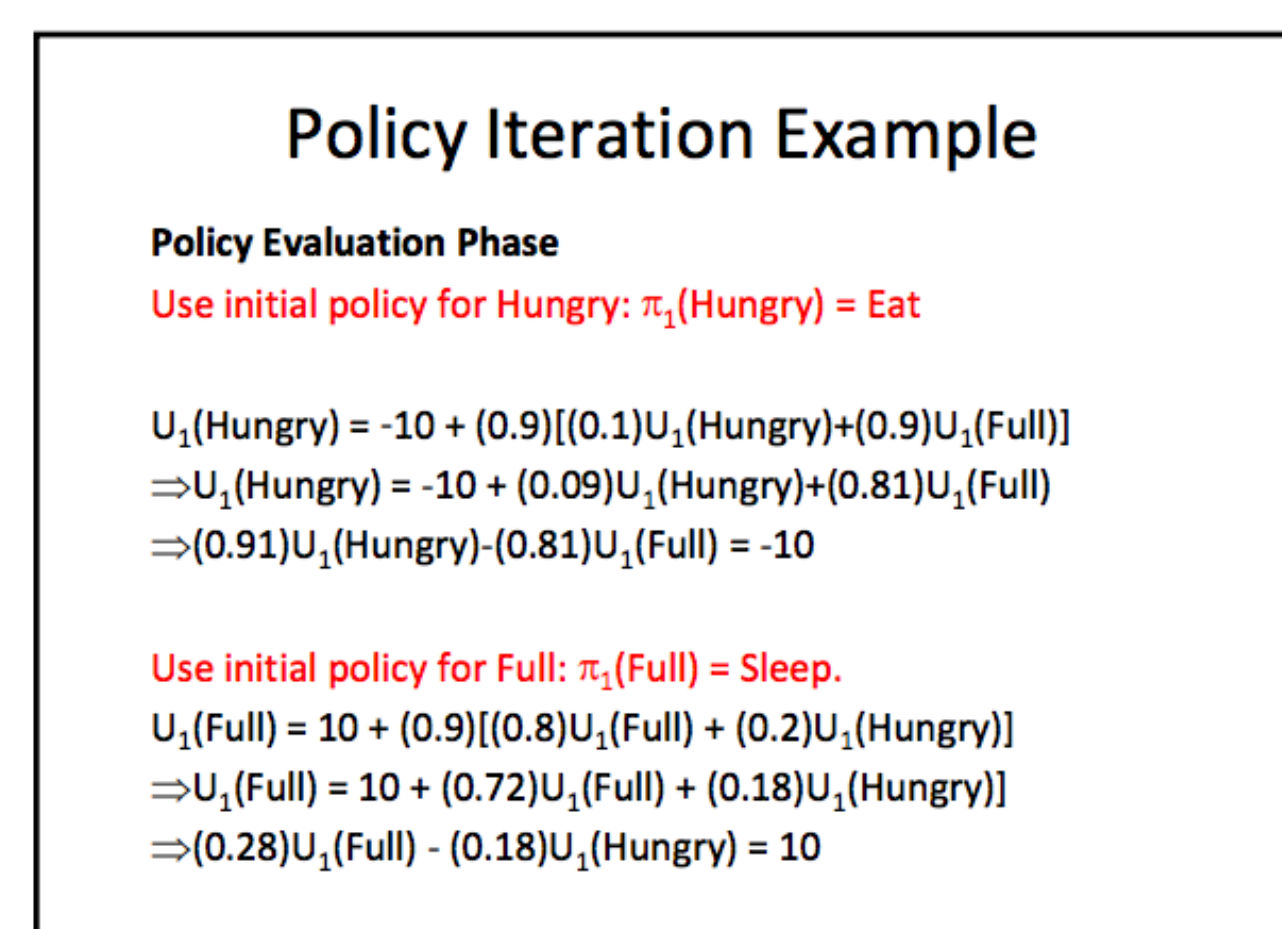

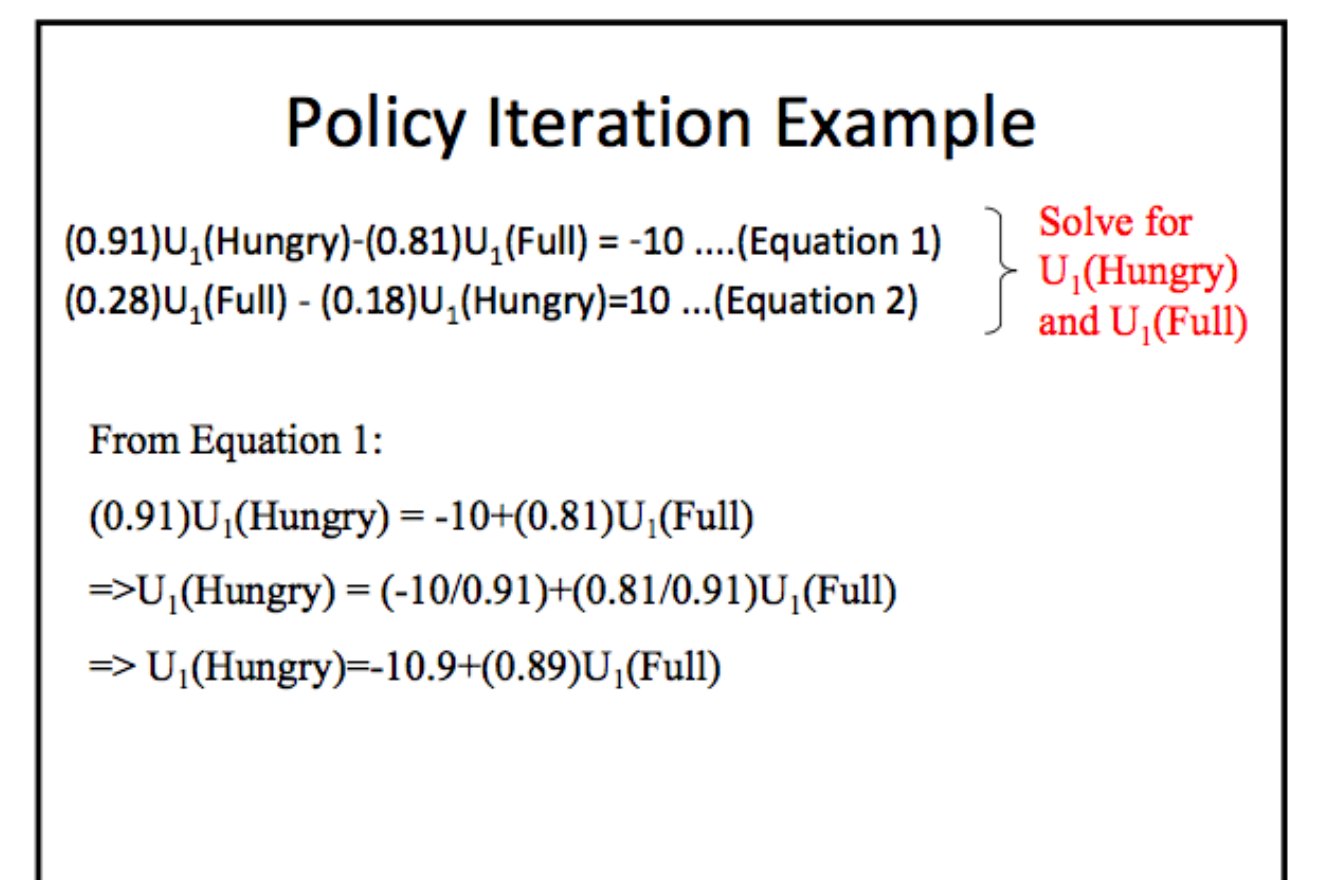

## **Policy Iteration Example**

```
Solve for
(0.91)U_1(Hungry)-(0.81)U_1(Full) = -10 ....(Equation 1)
                                                                              U<sub>1</sub>(Hungry)(0.28)U<sub>1</sub>(Full) - (0.18)U<sub>1</sub>(Hungry)=10 ...(Equation 2)
                                                                               and U<sub>1</sub>(Full)
```
Substitute  $U_1$ (Hungry)=-10.9+(0.89) $U_1$ (Full) into Equation 2

 $(0.28)U_1$ (Full) -  $(0.18)$ [-10.9+(0.89) $U_1$ (Full)]=10

 $=\geq (0.28)U_1(Full) + 1.96-(0.16)U_1(Full)=10$ 

 $=\geq (0.12)U_1$ (Full)=8.04

 $=$   $U_1$ (Full)=67

 $=$   $>$ U<sub>1</sub>(Hungry) = -10.9+(0.89)(67) = -10.9+59.63 = 48.7

## **Policy Iteration Example**

- $\pi_2$ (Hungry) = Eat
- $\pi_2$ (Full) = Sleep

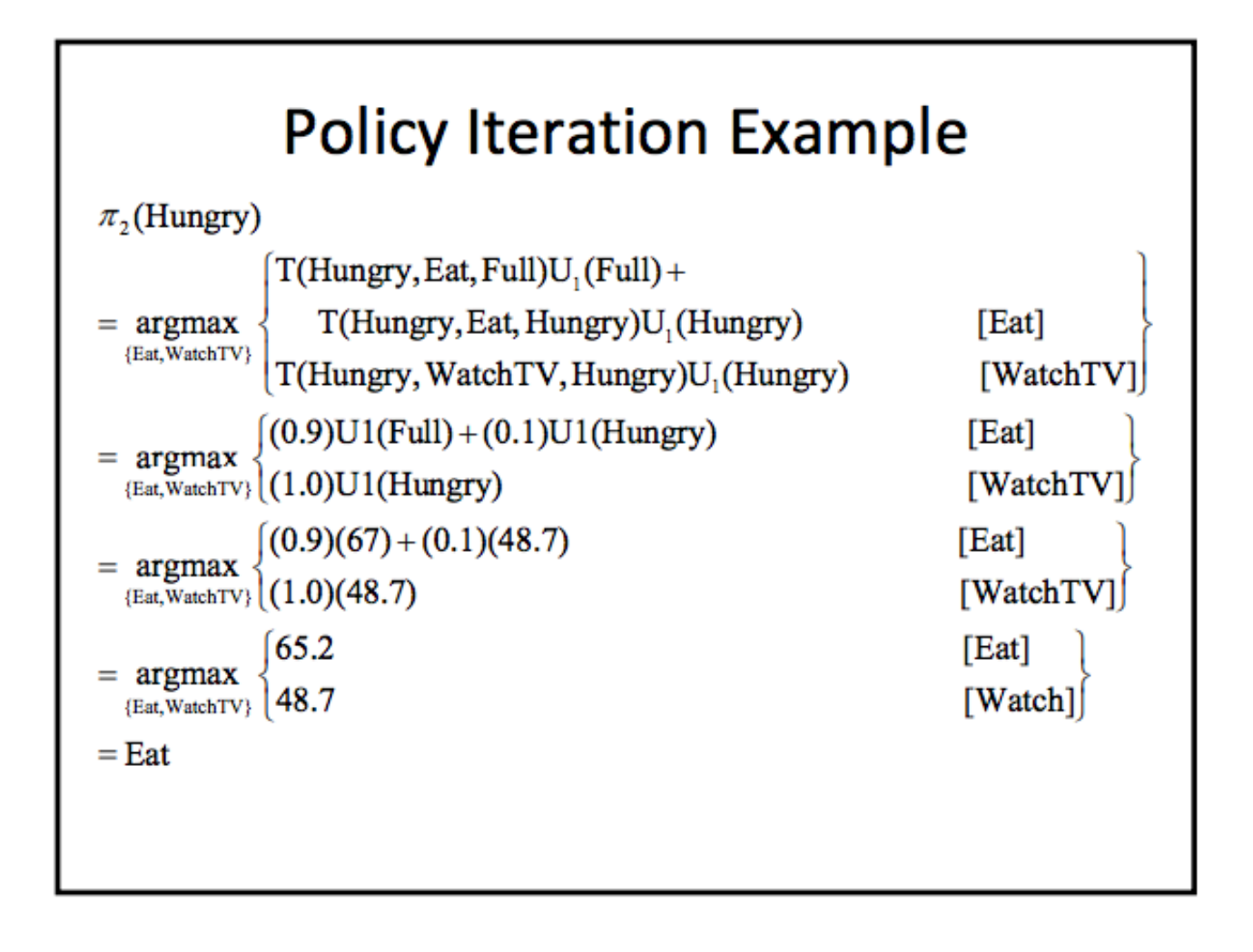

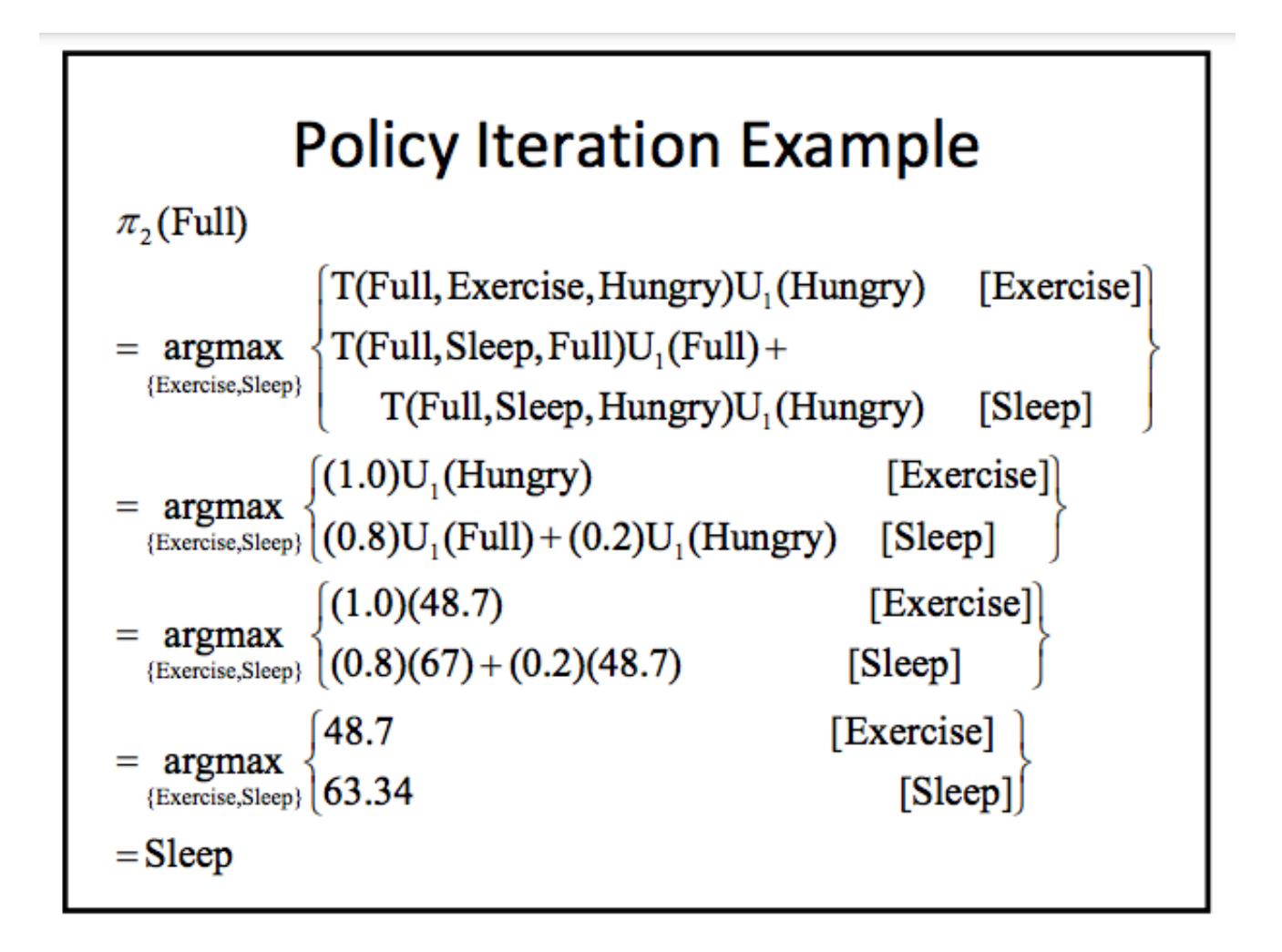